# **Redmine - Feature #2963**

# **Managers able to create subprojects**

2009-03-13 02:51 - Brent Hensarling

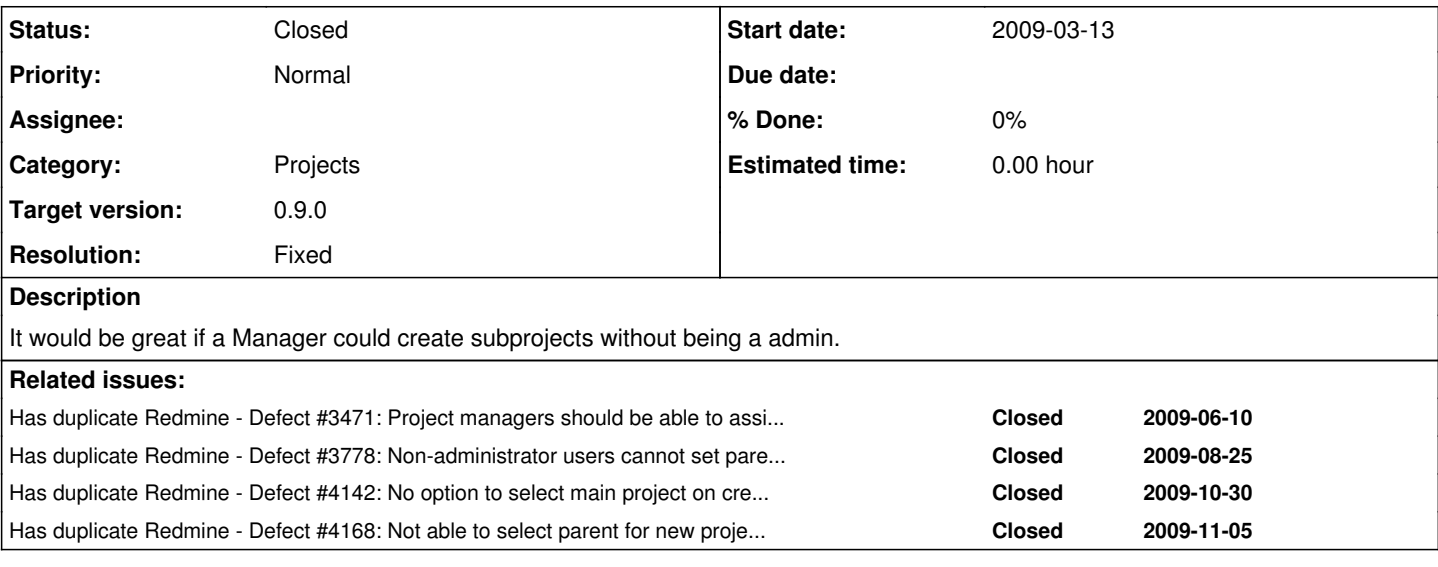

### **Associated revisions**

**Revision 3059 - 2009-11-15 14:22 - Jean-Philippe Lang**

Allow non admin users to add subprojects (#2963).

Subprojects can be added to the projects for which the user has add\_project permission.

### **History**

#### **#1 - 2009-03-13 12:42 - Dev Team UJM St Etienne**

Brent Hensarling wrote:

It would be great if a Manager could create subprojects without being a admin.

We confirm that it is a need to make distinct right for whole redmine administration and the project creation (which are usually different roles and persons within the organisation ).

**#2 - 2009-03-13 13:55 - Richard Pecl**

+1

**#3 - 2009-03-13 14:38 - Damien Couderc**

+1

**#4 - 2009-04-29 16:50 - Ricardo Trindade**

+1

**#5 - 2009-05-08 13:52 - Sami Isomäki**

+1

```
#6 - 2009-06-10 05:44 - Aaron Hicks
```
+1

**#7 - 2009-06-18 08:11 - Ramakrishna Krishnamsetty**

+1

```
#8 - 2009-06-18 08:11 - Ramakrishna Krishnamsetty
```
+1

#### **#9 - 2009-06-18 11:57 - Nanda P**

We have this feature [Create project for no administrator user](http://www.redmine.org/projects/1/repository/revisions/2754) in permissions settings.

## **#10 - 2009-06-25 16:53 - Vitaliy Ischenko**

Nanda Palaniswamy wrote:

We have this feature [Create project for no administrator user](http://www.redmine.org/projects/1/repository/revisions/2754) in permissions settings.

Yes, I can create new project, but I can't set a parent for my project

## **#11 - 2009-06-25 17:10 - Vitaliy Ischenko**

*- File subproject.diff added*

It's my first time with ruby, but it should allow setting parent for project for user who has rights to create project

### **#12 - 2009-07-06 14:51 - Vitaliy Ischenko**

*- File 04-parent\_project\_set\_by\_manager-0.4.0.patch added*

Updated a patch added some filtering to projects list

## **#13 - 2009-09-01 05:48 - Eric Davis**

Vitaliy Ischenko, could you attach a failing test to patch that shows the code working?

### **#14 - 2009-11-05 13:22 - Jean-Philippe Lang**

*- Target version set to 0.9.0*

### **#15 - 2009-11-15 14:17 - Jean-Philippe Lang**

*- Status changed from New to Closed*

*- Resolution set to Fixed*

Feature added in [r3059](https://www.redmine.org/projects/redmine/repository/svn/revisions/3059).

#### **Files**

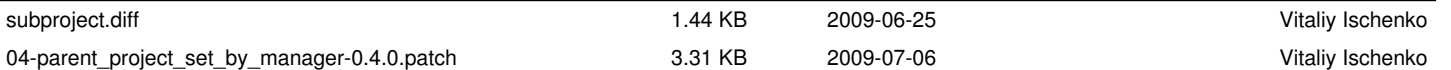